## *Software Design, Modelling and Analysis in UML*

# *Lecture 6: Class Diagrams <sup>I</sup>*

*2015-11-12*

Prof. Dr. Andreas Podelski, Dr. Bernd Westphal

Albert-Ludwigs-Universität Freiburg, Germany

*Course Map*

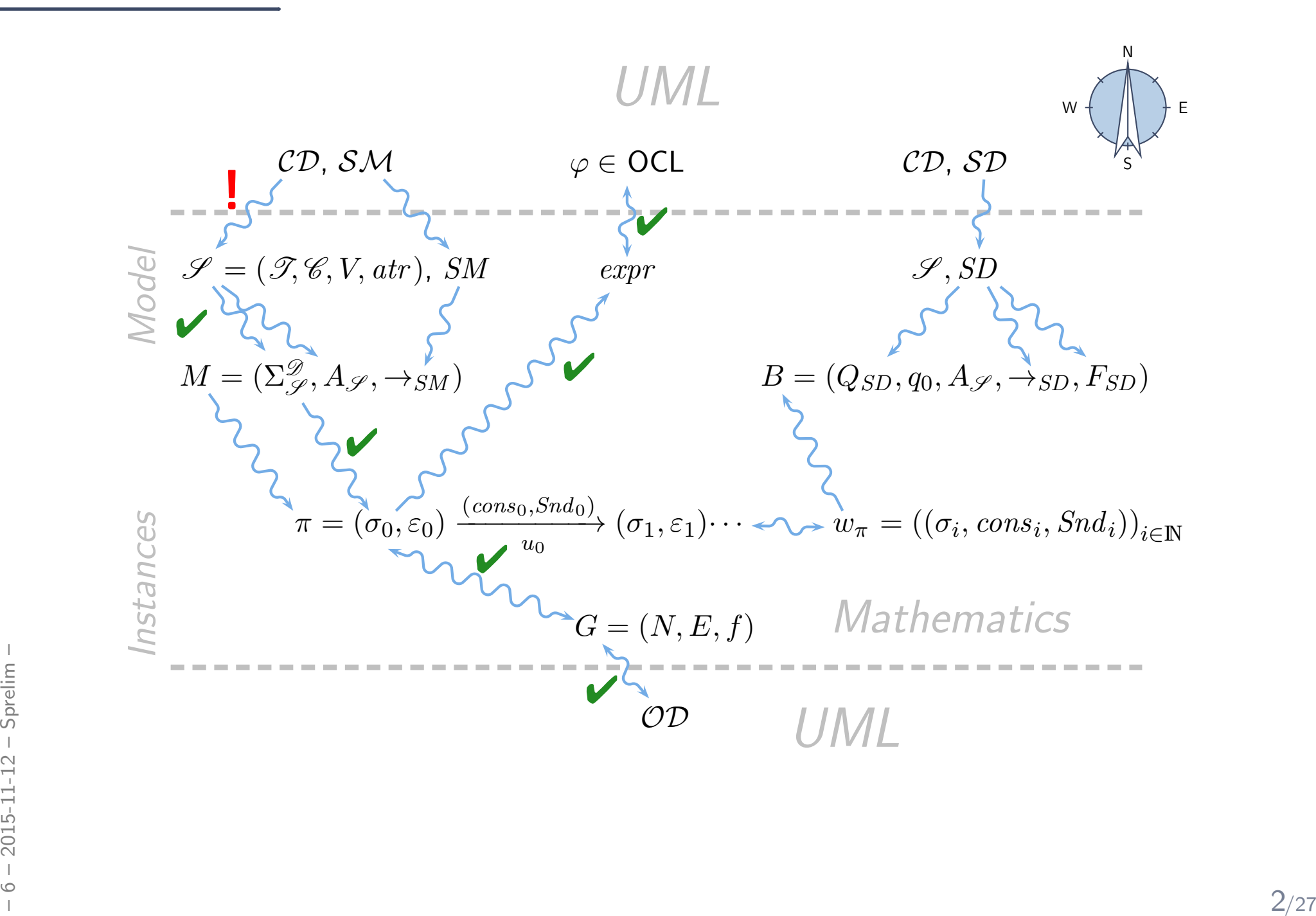

### Last Lecture:

- $\bullet$  Object Diagrams
	- partial vs. complete; for analysis; for documentation. . .

### This Lecture:

- • Educational Objectives: Capabilities for following tasks/questions.
	- What is <sup>a</sup> class diagram?
	- $\bullet$ For what purposes are class diagrams useful?
	- $\bullet$ Could you please map this class diagram to <sup>a</sup> signature?
	- •Could you please map this signature to <sup>a</sup> class diagram?

#### •Content:

- Study UML syntax.
- Prepare (extend) definition of signature.
- Study UML syntax.<br>
 Prepare (extend) definition of signature.<br>
 Map class diagram to (extended) signature.<br>
 Stereotypes.<br>
 Stereotypes.<br>
 3/27  $\bullet$  Map class diagram to (extended) signature.
	- Stereotypes.

### *UML Class Diagrams: Stocktaking*

### *Recall: Signature vs. Class Diagram*

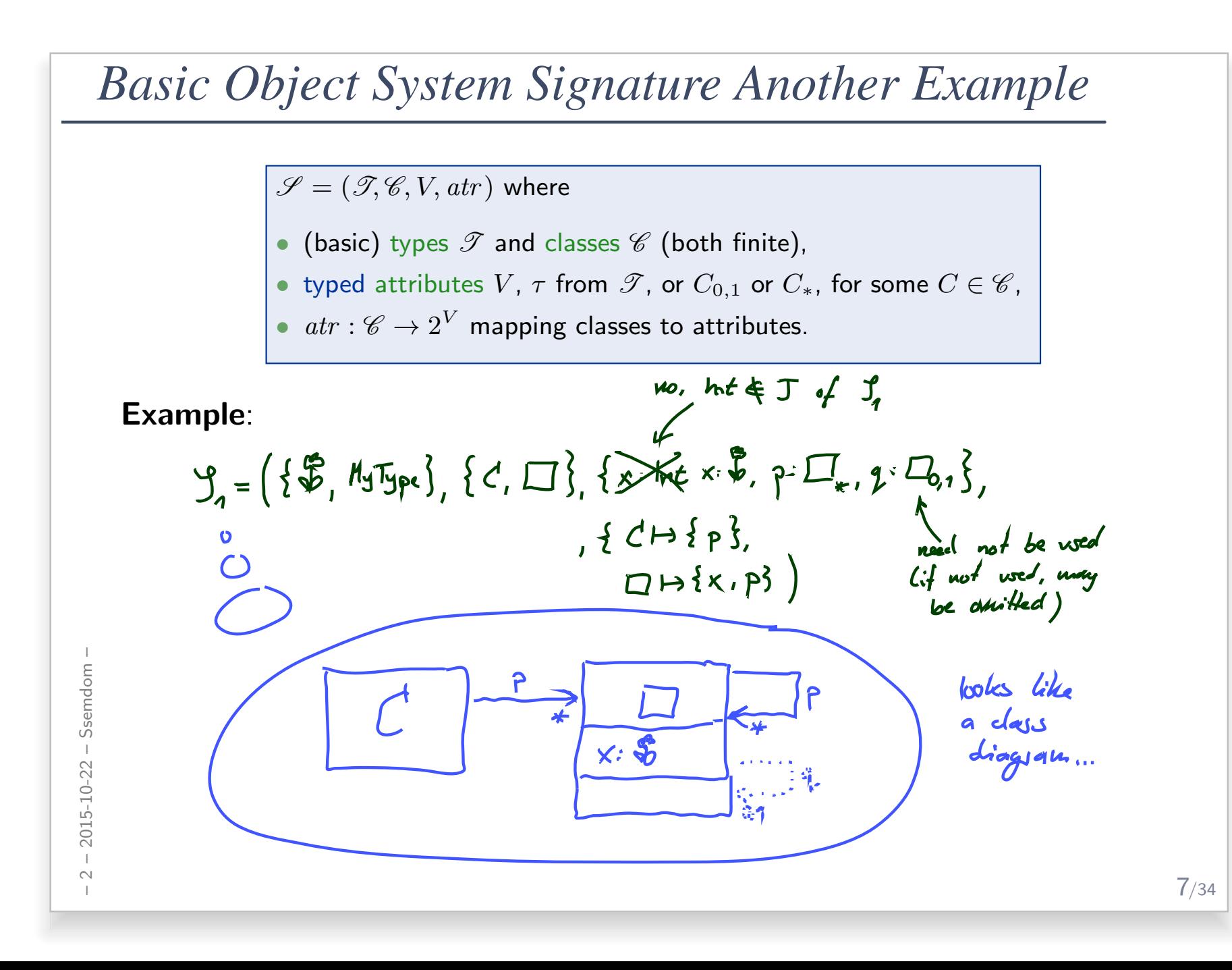

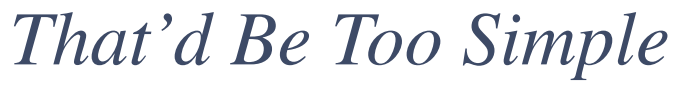

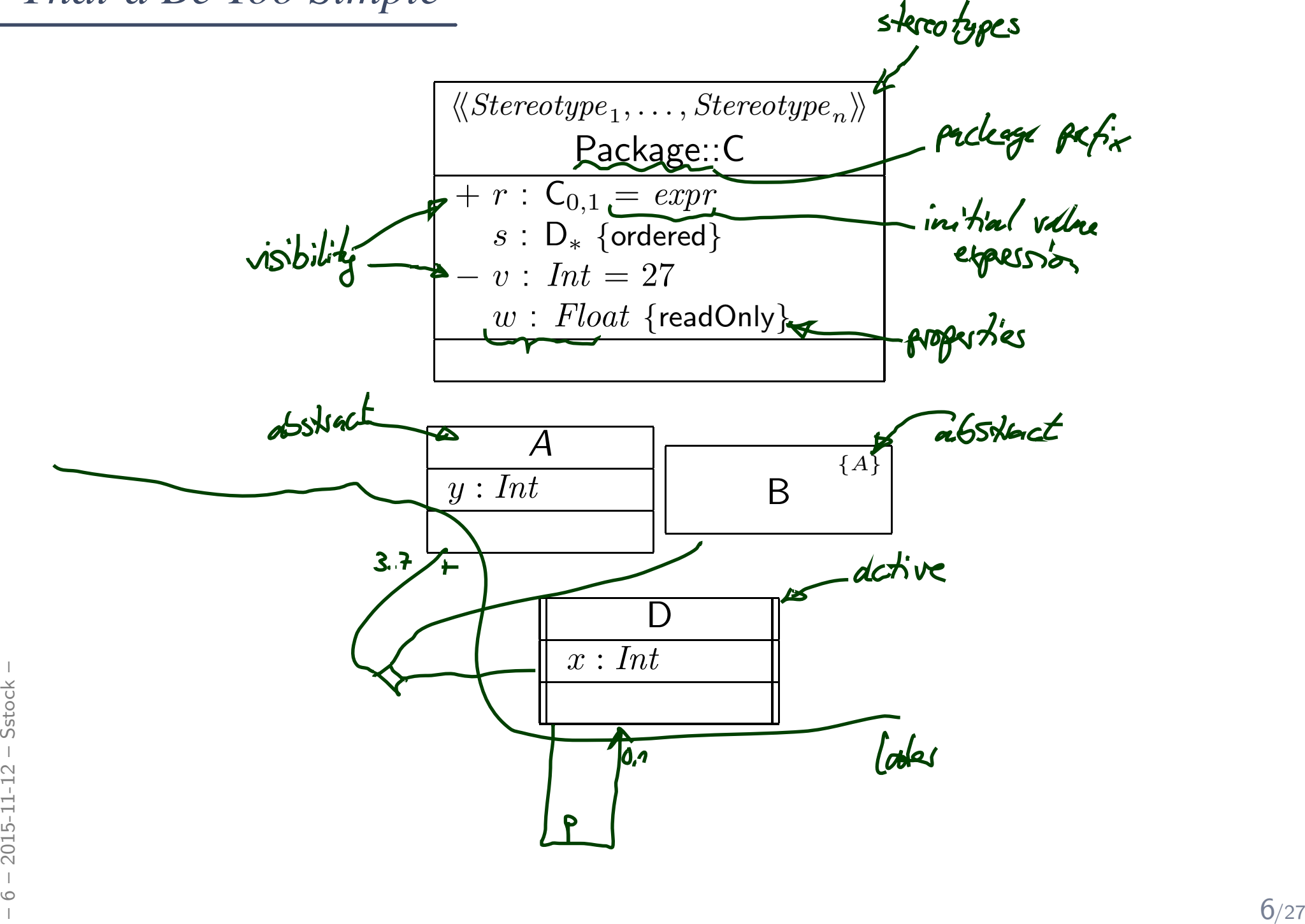

## *What Do We Want / Have to Cover?*

## A class

- has a set of stereotypes,
- has a name,
- •belongs to a **package**,
- can be abstract,
- can be active,
- has a set of attributes,
- has a set of operations.

### Each <mark>attribute</mark> has

- $\bullet$  a visibility,
- •a <mark>name</mark>, a type,
- $\bullet\,$  a multiplicity, an order,
- **•** an <mark>initial value</mark>, and
- a set of properties, such as readOnly, ordered, etc.

Wanted: places in the signature to represent the information from the picture.

 $\langle\!\langle \textit{Sterective} \rangle\!\rangle_{\eta}$ Package::C $+ r : C_{0,1} = exp r$  $s$  :  $\mathsf{D}_*$  {ordered}  $-v$  :  $Int = 27$  $w: \; Float \; \{ \sf readOnly \}$ 

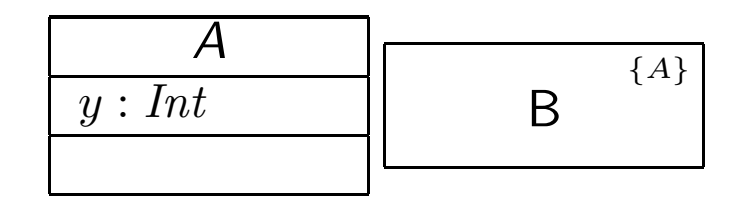

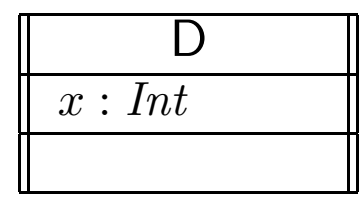

*Extended Signature*

### *Extended Signature*

**Definition.** An (Extended) Object System Signature is a quadruple<br>Charles Charles Varte) subsec  $\mathscr{S} = (\mathscr{T}, \mathscr{C}, V, a tr)$  where

 $\bullet$   ${\mathscr{T}}$  is a set of (basic) types,

 $:=+$ 

:=−

- $\bullet \,\, \mathscr{C}$  is a finite set of classes  $\langle C, S_C, a, t \rangle$  where
	- $\bullet \ \ S_C$  is a finite (possibly empty) set of  ${\bf stereotypes},$
	- $a \in \mathbb{B}$  is a boolean flag indicating whether  $C$  is abstract,
	- $\bullet\ \ t\in\mathbb{B}$  is a boolean flag indicating whether  $C$  is active,
- $\bullet \;\; V$  is a finite set of attributes  $\langle v : T, \xi, \mathit{expr}_0, P_v \rangle$  where
	- $\bullet$   $T$  is a type from  $\mathscr{T}$ , or  $C_{0,1}, C_{\ast}$  for some  $C \in \mathscr{C}$ ,
	- ξ <sup>∈</sup> {public , private , protected <sup>|</sup> {z } :=# , package <sup>|</sup> {z } :=<sup>∼</sup> } is the visibility, | $\smash{\sim}$ | $\smash{\smash{\sim}}$
- Figure 1.1 The Rhapsody tool,<br>
initial value expressions, e.g. OCL, or C++ in the Rhapsody tool,<br>
a finite (possibly empty) set of **properties**  $P_v$ .<br>
a dtr:  $\mathcal{C} \rightarrow 2^V$  maps each class to its set of attributes.<br>
We us • an initial value expression  $\exp(r_0)$  given as a word from a language for initial value expressions, e.g. OCL, or  $C++$  in the Rhapsody tool,
	- $\bullet\,$  a finite (possibly empty) set of  ${\bf properties}\,\,P_v$  .
	- $atr: \mathscr{C} \rightarrow 2^V$  maps each class to its set of attributes.

We use  $S_{\mathscr{C}}$  to denote the set  $\bigcup_{C\in\mathscr{C}}S_C$  of stereotypes in  $\mathscr{S}.$ 

 $\alpha$ :

### *Conventions*

- $\bullet\,$  We write  $\langle C, S_C, a, t\rangle$  if we want to refer to  $\boldsymbol{all}$  aspects of  $C.$
- $\bullet$  If the new aspects are irrelevant (for <sup>a</sup> <sup>g</sup>iven context), we simply write  $C_\cdot$ i.e. old definitions are still valid.
- $\bullet\,$  We write  $\langle v : T, \xi, \mathit{expr}_0, P_v\rangle$  if we want to refer  $\mathbf t$ o all aspects of  $v.$
- $\bullet\,$  Write only $\underline{v:T}$  or  $v$  if details are irrelevant.

#### $\bullet$ Note:

All definitions we have up to now **principally still apply** as they are stated in terms of, e.g.,  $C \in \mathscr{C}$  — which still has a meaning with the extended view.

For instance, system states and object diagrams will remain mostly unchanged.

For instance, system states and object diagrams will remain mostly unchanged.<br>
• The other way round: most of the newly added aspects do not contribute to the constitution of system states or object diagrams.<br>  $\frac{1}{20}$ •• The other way round: most of the newly added aspects do not contribute to the constitution of system states or object diagrams.

*Mapping UML Class Diagrams to Extended Signatures*

### *From Class Boxes to Extended Signatures*

A class box  $n$  **induces** an (extended) signature class as follows:  $n$ :  $\mathbb{R}$  is a set of  $\mathbb{R}$  $\langle S_1, \ldots, S_k \rangle\!\rangle$  $C \$  $\xi_1 \ y_1 : T_1 \neq expr_0^1$  $\frac{1}{0}$  {P<sub>1,1</sub>, ...,  $P_1$ <sub>1,m<sub>1</sub></sub>}  $\xi_\ell \ v_\ell : T_\ell = exp r_0^\ell$  $v\,$  $v_\ell:T_\ell=\displaystyle\frac{expr_0^\ell}{\ell}$  $\{P_{\ell,1},\ldots\hskip-.5pt\ll\hskip-.5pt\ll\hskip-.5pt P_{\ell,m_\ell}\}$  $\leftarrow$  $C \$  $(n) := \langle C, \{$  $\, S \,$  $S_1, \ldots, S_k$  $\boldsymbol{k}$  $\{k\}, a$ (  $\, n \,$  $\frac{n), t(}$  $\, n \,$  $\ket{n}$  $V(n) := \{\langle v$  $v_1: T_1, \xi_1$ , expr 1 $\{P_{1,1},\ldots,P_{1,m_1}\}\rangle,\ldots,\langle v\rangle$  $_\ell:T_\ell,\xi_\ell,\mathit{expr}$  $_{0}^{\ell},\{P_{\ell,1},\ldots,P_{\ell,m_{\ell}}\}\rangle\}$  $atr(n) := \{C \mapsto \{v_1, \ldots, v_\ell\}\}\$ 

### where

•

"abstract" is determined by the font:

where  
\n
$$
\sum_{\substack{n=1\\n=1\\n\text{ odd}\\n\text{ odd}}}^{n} \text{ a}(n) = \begin{cases}\n\text{true} & \text{, if } n = \boxed{C} \text{ or } n = \boxed{C \{A\}} \\
\text{false} & \text{, otherwise}\n\end{cases}
$$
\n
$$
a(n) = \begin{cases}\n\text{true} & \text{, if } n = \boxed{C} \text{ or } n = \boxed{C \{A\}} \\
\text{false} & \text{, otherwise}\n\end{cases}
$$
\n
$$
t(n) = \begin{cases}\n\text{true} & \text{, if } n = \boxed{C} \text{ or } n = \boxed{C} \\
\text{false} & \text{, otherwise}\n\end{cases}
$$
\n
$$
12/27
$$

 $\bullet$  "active" is determined by the frame:

$$
t(n) = \begin{cases} \text{true} & \text{if } n = \boxed{C} \text{ or } n = \boxed{C} \end{cases}
$$
\n
$$
t(n) = \begin{cases} \text{false} & \text{otherwise} \end{cases}
$$

### *Example*

$$
\frac{\langle\langle S_1,\ldots,S_k\rangle\rangle}{C}
$$
\n
$$
\frac{\langle\langle S_1,\ldots,S_k\rangle\rangle}{C}
$$
\n
$$
\vdots
$$
\n
$$
\frac{\langle\xi_1 v_1: T_1 = exp r_0^1 \{P_{1,1},\ldots,P_{1,m_1}\}\} \vdots
$$
\n
$$
\frac{\langle\xi_\ell v_\ell: T_\ell = exp r_0^\ell \{P_{\ell,1},\ldots,P_{\ell,m_\ell}\}\rangle}{\langle\xi_\ell v_1: \Gamma_1, \xi_1, exp r_0^1, \{P_{1,1},\ldots,P_{1,m_1}\}\rangle, \ldots, \langle v_\ell: T_\ell, \xi_\ell, exp r_0^\ell, \{P_{\ell,1},\ldots,P_{\ell,m_\ell}\}\rangle\}
$$
\n
$$
atr(n) := \{C \mapsto \{v_1,\ldots,v_\ell\}\}
$$

$$
\mathbf{W} \n\begin{array}{l}\n\text{W} \n\hline\n\text{H} \langle \text{Stereotype}_1, \ldots, \text{Stereotype}_n \rangle\n\end{array}
$$
\n
$$
\begin{array}{l}\n\text{Package::C} \\
+ r: C_{0,1} = expr \\
s: D_* \{\text{ordered}\} \\
- v: Int = 27 \\
w: \text{Float } \{\text{readOnly}\}\n\end{array}
$$

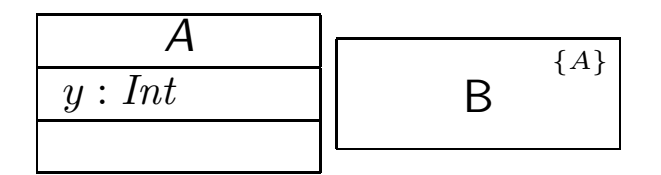

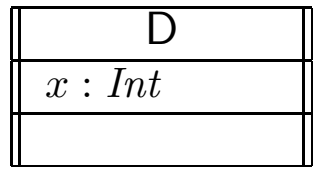

$$
C(n) = \langle C, \{Step\frac{1}{8}(n, 1), \frac{1}{100}(n, 1)\} \mid \text{the } 1 \text{ (the } 1 \text{)}
$$
\n
$$
V(n) = \{ 5 \cdot 10^{-10}, 1 \cdot 10^{-10}, 1 \cdot 10^{-10}, 10^{-10},
$$

## *What If Things Are Missing?*

### It depends.

• What does the standard say? ([OMG](#page-18-0), [2011a](#page-18-0), 121)

### "Presentation Options.

The type, visibility, default, multiplicity, property string may be suppressed from being displayed, even if there are values in the model."

• Visibility: There is no "no visibility" — an attribute has <sup>a</sup> visibility in the (extended) signature.

Some (and we) assume **public** as default, but conventions may vary.

- Initial value: some assume it given by domain (such as "leftmost value", but what is "leftmost" of  $\mathbb{Z}$ ?). Some (and we) understand <mark>non-deterministic initialisation</mark> if not given.
- Some (and we) understand non-deterministic initialisation if not given.<br>  $\frac{1}{2}$ <br>
 Properties: probably safe to assume  $\emptyset$  if not given at all.<br>  $\frac{1}{2}$ <br>  $\frac{1}{2}$ <br>  $\frac{1}{2}$ <br>  $\frac{1}{2}$ <br>  $\frac{1}{2}$ <br>  $\frac{1}{2}$ <br>  $\frac{1$ ● Properties: probably safe to assume Ø if not given at all.

### *Example Cont'd*

$$
\frac{\langle\langle S_1,\ldots,S_k\rangle\rangle}{C}
$$
\n
$$
\frac{\langle\langle S_1,\ldots,S_k\rangle\rangle}{C}
$$
\n
$$
\frac{\xi_1 v_1 : T_1 = exp r_0^1 \{P_{1,1},\ldots,P_{1,m_1}\}}{\vdots}
$$
\n
$$
\frac{\xi_\ell v_\ell : T_\ell = exp r_0^\ell \{P_{\ell,1},\ldots,P_{\ell,m_\ell}\}}{\zeta}
$$
\n
$$
C(n) := \langle C, \{S_1,\ldots,S_k\}, a(n), t(n)\rangle
$$
\n
$$
V(n) := \{ \langle v_1 : T_1, \xi_1, exp r_0^1, \{P_{1,1},\ldots,P_{1,m_1}\}\rangle, \ldots, \langle v_\ell : T_\ell, \xi_\ell, exp r_0^\ell, \{P_{\ell,1},\ldots,P_{\ell,m_\ell}\}\rangle \}
$$
\n
$$
atr(n) := \{C \mapsto \{v_1,\ldots,v_\ell\}\}
$$

$$
\langle \langle \textit{Sterectype}_1, \ldots, \textit{Sterectype}_n \rangle \rangle
$$
\n
$$
\begin{array}{c}\n\textsf{Package::} \textsf{C} \\
+r: \textsf{C}_{0,1} = \textit{expr} \\
s: \textsf{D}_* \text{ {ordered}} \\
-v: \textit{Int} = 27 \\
w: \textit{Float} \text{ {readOnly}}\n\end{array}
$$

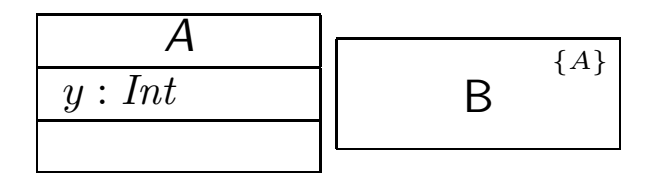

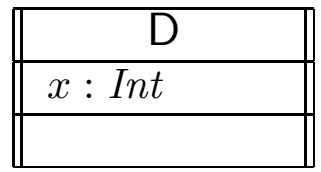

$$
\frac{1}{5}
$$
  
\n $\frac{1}{2}$   
\n $\frac{1}{2}$   
\n $\frac{1}{2}$   
\n $\frac{1}{2}$   
\n $\frac{1}{2}$   
\n $\frac{1}{2}$   
\n $\frac{1}{2}$   
\n $\frac{1}{2}$   
\n $\frac{1}{2}$   
\n $\frac{1}{2}$   
\n $\frac{1}{2}$   
\n $\frac{1}{2}$   
\n $\frac{1}{2}$   
\n $\frac{1}{2}$   
\n $\frac{1}{2}$   
\n $\frac{1}{2}$   
\n $\frac{1}{2}$   
\n $\frac{1}{2}$   
\n $\frac{1}{2}$   
\n $\frac{1}{2}$   
\n $\frac{1}{2}$   
\n $\frac{1}{2}$   
\n $\frac{1}{2}$   
\n $\frac{1}{2}$   
\n $\frac{1}{2}$   
\n $\frac{1}{2}$   
\n $\frac{1}{2}$   
\n $\frac{1}{2}$ 

### *From Class Diagrams to Extended Signatures*

- We view a class diagram  $CD$  as a graph with nodes  $\{n_1, \ldots, n_N\}$ (each "class rectangle" is <sup>a</sup> node).
	- $\mathscr{C}(\mathcal{CD}) := \{C(n_i) \mid 1 \leq i \leq N\}$
	- $\bullet \ \ V(\mathcal{CD}):=\bigcup\nolimits_{i=\}^{N}$  $\sum_{i=1}^{\infty}V(n_i)$
	- $atr(\mathcal{CD}) := \bigcup_{i=1}^N$  $\sum_{i=1}^{\infty} \, a tr(n_i)$
- In <sup>a</sup> UML model, we can have finitely many class diagrams,

$$
\mathscr{CD} = \{CD_1, \ldots, CD_k\},\
$$

which  $\bm{\mathsf{induce}}$  the following signature:

$$
\mathscr{S}(\mathscr{CD}) = \left(\mathscr{T}, \bigcup_{i=1}^k \mathscr{C}(\mathcal{CD}_i), \bigcup_{i=1}^k V(\mathcal{CD}_i), \bigcup_{i=1}^k \text{atr}(\mathcal{CD}_i)\right).
$$

 $\mathscr{S}(\mathscr{C}\mathscr{D}) = \left(\mathscr{T}, \bigcup_{i=1}^k \mathscr{C}(\mathcal{CD}_i), \bigcup_{i=1}^k V(\mathcal{CD}_i), \bigcup_{i=1}^k \mathit{atr}(\mathcal{CD}_i)\right).$ <br>
(Assuming  $\mathscr{T}$  given. In "reality" (i.e. in full UML), we can introduce types in class<br>
diagrams, the class diagram then (Assuming  ${\mathscr T}$  given. In "reality" (i.e. in full UML), we can introduce types in class diagrams, the class diagram then contributes to  $\mathscr{T}.$  Example: enumeration types.)

*Is the Mapping <sup>a</sup> Function?*

**Question**: Is  $\mathscr{S}(\mathscr{C}\mathscr{D})$  well-defined?

## *References*

<span id="page-18-0"></span>Oestereich, B. (2006). Analyse und Design mit UML 2.1, 8. Auflage. Oldenbourg, 8. edition.

OMG (2011a). Unified modeling language: Infrastructure, version 2.4.1. Technical Report formal/2011-08-05.

OMG (2011b). Unified modeling language: Superstructure, version 2.4.1. Technical Report formal/2011-08-06.

Schumann, M., Steinke, J., Deck, A., and Westphal, B. (2008). Traceviewer technical documentation, version 1.0. Technical report, Carl von Ossietzky Universität Oldenburg und OFFIS.